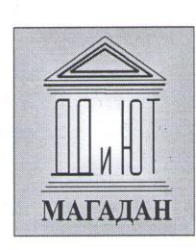

Департамент образования мэрии г. Магадана Муниципальное автономное учреждение дополнительного образования «Детского (юношеского) творчества»

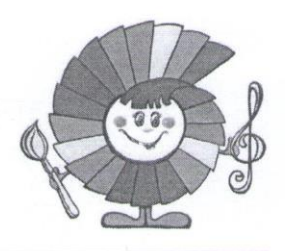

Принята на заседании педагогического совета Протокол № 3 от «16» мая 2023 г.

Утверждаю. директор МАУ ДО ДД(Ю)Т 1. Н. Майорова Приказ № 95 «16» мая 2023г.

# Дополнительная общеобразовательная общеразвивающая программа технической направленности «Компьютерная грамотность»

Возраст обучающихся: 8-18 лет Срок реализации: 1 год Уровень освоения программы: ознакомительный Автор - составитель: Савицкая Валерия Андреевна, педагог дополнительного образования

Магадан, 2023

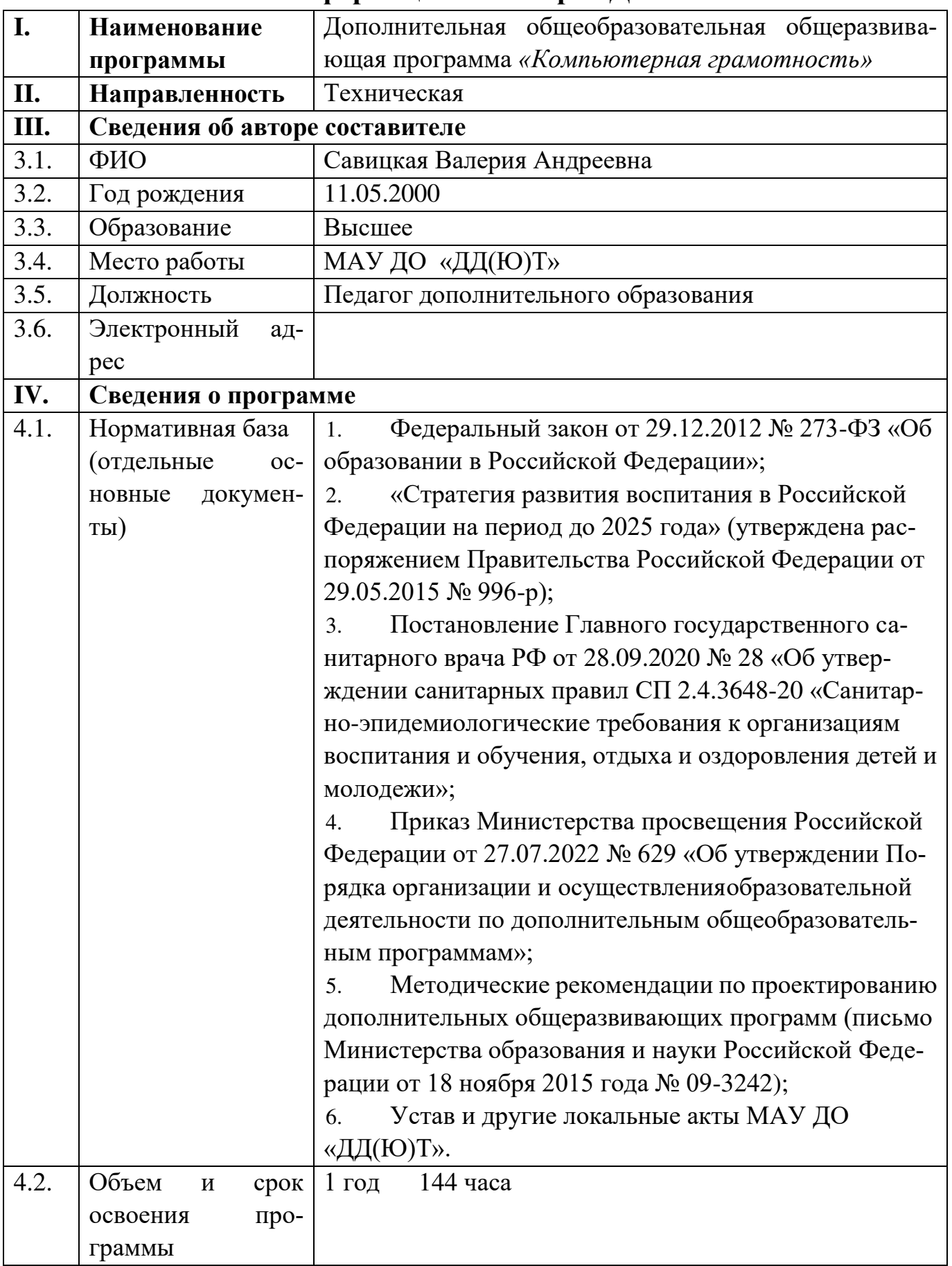

# **Информационная карта ДООП**

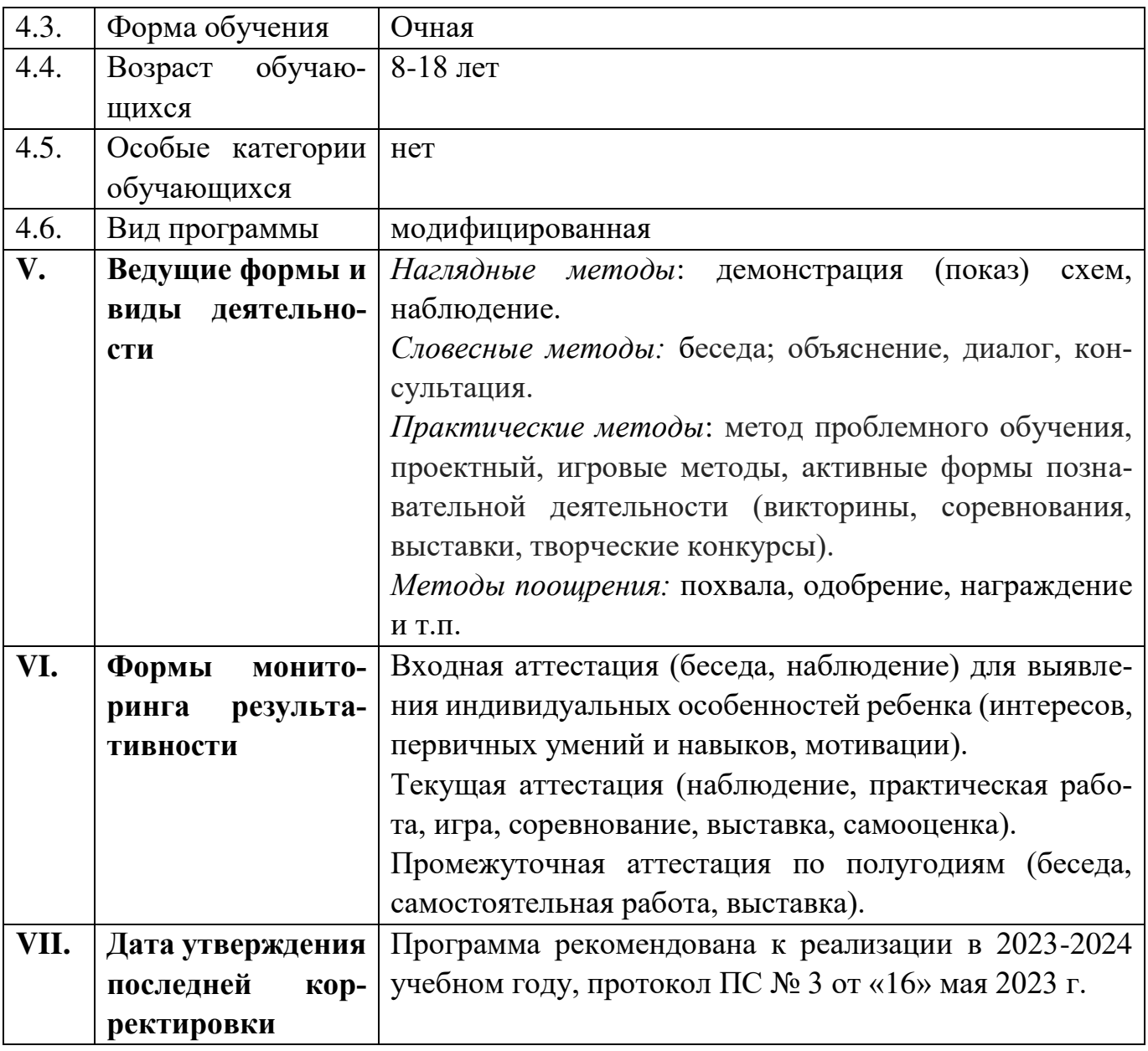

# **Содержание**

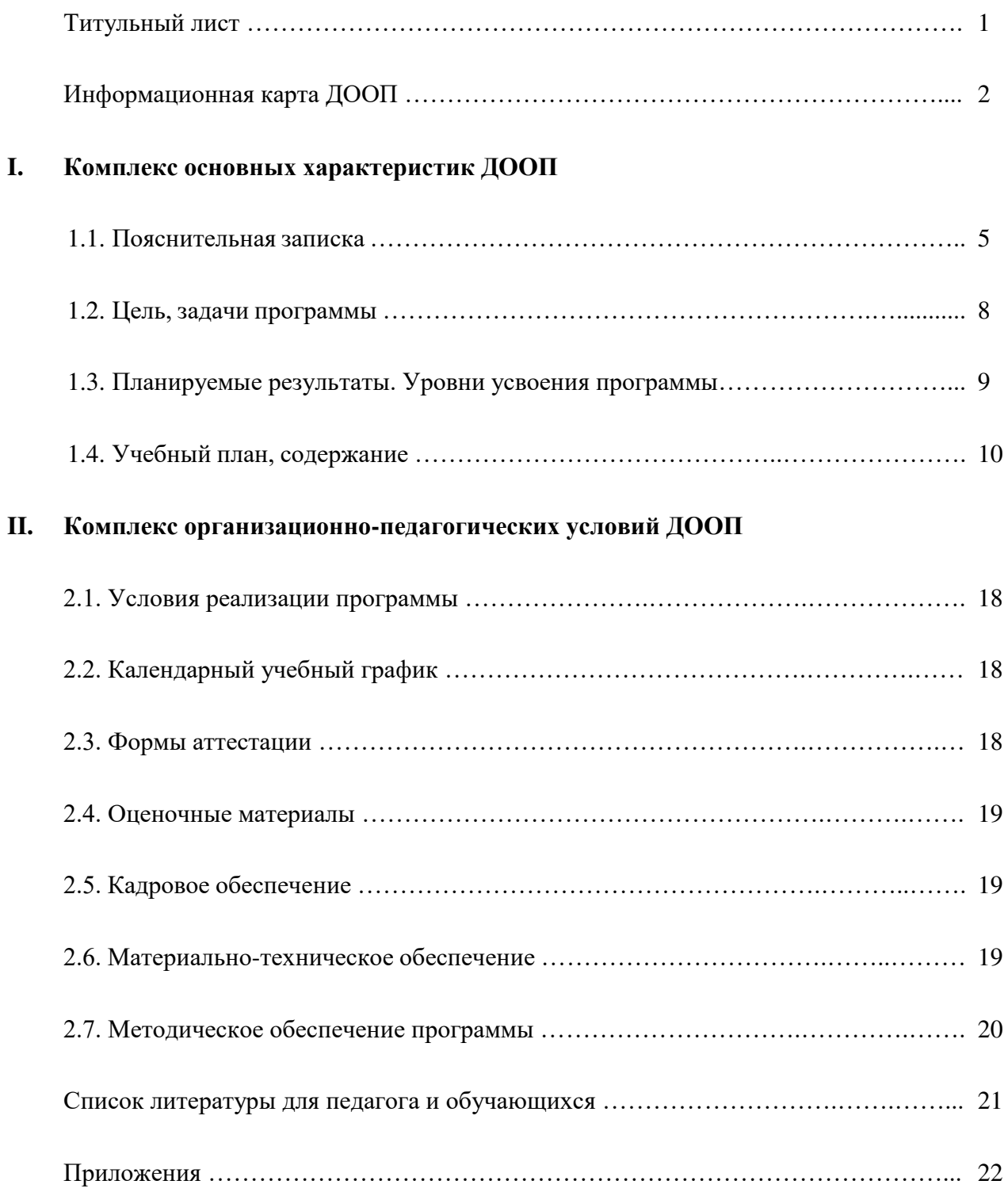

# **1.1. Пояснительная записка**

#### **Общие положения**

Образовательная программа «Компьютерная грамотность» разработана с учетом современных нормативных документов:

1. Федеральный закон от 29.12.2012 № 273-ФЗ «Об образовании в Российской Федерации»;

2. Федеральный закон от 24.07.1998 № 124-ФЗ «Об основных гарантиях прав ребенка в Российской Федерации»;

3. «Стратегия развития воспитания в Российской Федерации на период до 2025 года» (утверждена распоряжением Правительства Российской Федерации от 29.05.2015 № 996-р);

4. Паспорт федерального проекта «Успех каждого ребенка» (утвержден на заседании проектного комитета по национальному проекту «Образование» 07 декабря 2018 г., протокол  $N<sup>0</sup>$  3);

5. Постановление Главного государственного санитарного врача РФ от 28.09.2020 № 28 «Об утверждении санитарных правил СП 2.4.3648-20 «Санитарно-эпидемиологические требования к организациям воспитания и обучения, отдыха и оздоровления детей и молодежи»;

6. Приказ Министерства просвещения Российской Федерации от 27.07.2022 № 629 «Об утверждении Порядка организации и осуществления образовательной деятельности по дополнительным общеобразовательным программам»;

7. Приказ Министерства просвещения Российской Федерации от 13.03.2019 № 114 «Об утверждении показателей, характеризующих общие критерии оценки качества условий осуществления образовательной деятельности организациями, осуществляющими образовательную деятельность по основным общеобразовательным программам, образовательным программам среднего профессионального образования, основным программам профессионального обучения, дополнительным общеобразовательным программам»;

8. Приказ Министерства просвещения Российской Федерации от 18.09.2020 № 508 «Об утверждении Порядка допуска лиц, обучающихся по образовательным программам высшего образования, к занятию педагогической деятельностью по общеобразовательным программам»;

9. Приказ Министерства труда и социальной защиты Российской Федерации от 22.09.2021 № 652н «Об утверждении профессионального стандарта «Педагог дополнительного образования детей и взрослых»;

10. Методические рекомендации по проектированию дополнительных общеразвивающих программ (письмо Министерства образования и науки Российской Федерации от 18 ноября 2015 года № 09-3242);

11. Устав и другие локальные акты МАУ ДО «ДД(Ю)Т».

Программа предназначена для системы дополнительного образования детей и включает в себя следующие разделы:

a. Формирование группы, вводное занятие Основы компьютерной грамотности (компьютер для всех)

b. История развития вычислительной техники. Понятие о персональной ЭВМ. Техника безопасности при работе на компьютере.

c. Устройство ПЭВМ. Общие сведения, основные понятия.

d. Операционная система - основа программного обеспечения ПЭВМ. Знакомство с OS Windows.

- Работа со стандартными программами OS Windows e.
- f. Программы Microsoft Office. Работа с программой Word
- Программа Microsoft Office PowerPoint  $g_{\cdot}$
- $h.$ Программа Microsoft Office Excel
- Подведение итогов обучения  $i$ .

### Направленность (профиль) программы.

Настоящая программа имеет техническую направленность и предназначена для получения школьниками дополнительного образования в области новых информационных технологий, а также развития творческих способностей и эстетического вкуса обучающихся посредством занятий компьютерной графикой. Таким образом, за счёт междисциплинарных связей, становится как обучающей, так и развивающей.

Актуальность. Разработка программы «Компьютерная грамотность» обусловлена широким внедрением информационных технологий во все сферы жизни людей, созданием современной информационной образовательной среды, соответствует социальному заказу общества и современным тенденциям развития российского образования.

Новизна. Новые информационные технологии в силу своих особенностей (в том числе огромное количество информации) не могут в полной мере раскрыть свой обучающий потенциал в традиционной образовательной системе, в которой доминируют дидактические линейные технологии передачи готовых знаний.

Отличительные особенности. В процессе обучения в информационных технологиях идет пере нацеливание на нелинейную структуризацию информации. В связи с этим в данной программе предусматривается сочетание традиционной линейной системы образования и нелинейных технологий:

- использование различных типов компьютерных обучающих систем (обучение и тренировка, компьютерное моделирование, работа с руководствами и справочными системами программ и т.д.);

- использование различных обучающих средств (обучение через открытые меню и выполнение команд программ, мультимедиа, гипертекст, учебные проекты, телекоммуникации и т.д.);

- использование инструментальных систем (текстовые процессоры, базы данных, инструменты представления, инструменты группового обучения, тексты, средства моделирования, компьютерные модели).

Категория обучающихся. Программа предназначена для детей 8-18 лет. Отбор обучающихся - по желанию, способностям, имеющимся навыкам работы с компьютером. Каждый из разделов образовательной программы «Компьютерная грамотность» рассчитан на работу с группой обучающихся из 5 человек и предполагает повышенное внимание к творчески одаренным детям.

По окончанию обучения по программе «Компьютерная грамотность» возможен переход на 2-й год обучения по дополнительной общеобразовательной общеразвивающей программе «Компьютерная графика».

Срок реализации программы - 1 год. Общий объем учебного времени - 144 часа.

Уровень программы - ознакомительный.

# Особенности организации образовательного процесса:

Педагогическая целесообразность. В настоящее время компьютер играет решающую роль при обработке информации во всех сферах человеческой деятельности. Получать основы компьютерной грамотности становиться необходимо практически всем. Достоинства компьютерного обучения несомненны, а необходимость овладения компьютерной грамотой для тех, кому предстоит жить в XXI веке, очевидна.

Основная задача курса - изучение основ информационных технологий, развитие интереса обучающихся (в основном 2-6 классов) к практической работе на ПЭВМ, формирование представлений об основных правилах и методах решения задач на ПЭВМ и умения использовать компьютер для решения задач в различных сферах деятельности человека.

Приемы работы с вычислительной техникой, знание состава компьютерной системы, умение работать с операционной системой и использовать основные прикладные программы это тот минимум знаний, который очень поможет школьникам в учебе, приобретении профессии, их дальнейшей профессиональной карьере и самообразовании.

**Форма и режим занятий:** Форма обучения очная. Основной формой организации учебной деятельности для данной программы являются групповая форма обучения. Теоретические и практические занятия с группой обучающихся с использованием традиционных форм и методов образовательного процесса и нелинейных моделей, позволяющих эффективно использовать компьютеры в образовании.

Учитывая психологические **возрастные особенности** обучающихся (необходимость постоянной смены деятельности), подача практического и теоретического материала чередуется и комбинируется во время занятия. Подача практического содержания программы осуществляется на основе показа обучающимся конкретных приемов работы в изучаемых компьютерных программах и выполнения ими контрольных заданий.

Программа составлена в соответствии с СанПиНами, с учетом рекомендаций психолога и медицинских показаний о возрастных особенностях обучающихся и рассчитана на недельную нагрузку в 4 часа. Рекомендуемый режим занятий 2 раза в неделю по 2 часа.

Продолжительность учебных занятий определена уставом учреждения, исчисляется в академических часах и составляет для обучающихся до 10 лет – 30 мин, старше 10 лет – 40 мин. Через час занятий предусмотрен перерыв 10 минут.

**Здоровьесбережение.** Сбережение здоровья обучающихся на занятиях, формирование у них установки на здоровый образ жизни происходит путем подбора таких технологий преподавания, которые с учетом возрастных особенностей могут максимально помочь снизить перегрузки детей и сохранить их здоровье при статичном обучении. Работа по сохранению физического здоровья на занятии включает в себя несколько компонентов:

 Физкультминутка из 3-х лѐгких упражнений, позволяющих снять накопившееся утомление.

- Дыхательные упражнения, помогающие активизировать детей на занятии.
- Смена видов учебной деятельности на занятии.
- Чередование методов обучения (словесные, наглядные, практические).

 Применение методов, способствующих активизации деятельности (свободная беседа, самооценка, взаимооценка).

- Соблюдение санитарно-гигиенических норм в кабинете.
- Создание психологического комфорта.

Данные компоненты позволяют параллельно решать задачи охраны и сохранения здоровья обучающихся как в физиологическом, так и в психологическом аспектах. Благодаря использованию современных технологий оказывается возможным обеспечить наиболее комфортные условия каждому ребенку, учесть его индивидуальные особенности, а, следовательно, минимизировать негативные факторы, которые могли бы нанести вред его здоровью.

# **1.2. Цель и задачи**

**Цель программы:** Обучение детей основам компьютерной грамотности, воспитание информационной культуры посредством формирования устойчивого интереса к работе на компьютере.

# **Задачи программы:**

# **Обучающие -**

- обучить детей основам безопасной работы на компьютере;
- дать знания по изучаемым программам;

 привить обучающимся практические навыки сознательного и рационального использования возможностей персонального компьютера в учебной и профессиональной деятельности;

 выработать потребность обращаться к компьютеру при решении задач любой предметной области, базирующуюся на осознанном владении информационными технологиями и творческой переработке знаний.

#### **Развивающие -**

 развивать творческие способности детей посредством занятий компьютерной графикой;

формировать творческий стиль мышления;

 содействовать формированию эстетического вкуса при создании творческих работ;

 помочь самореализации личности каждого обучающегося через самостоятельную творческую индивидуальную и коллективную социально-значимую деятельность.

# **Воспитательные -**

 формировать и поддерживать у детей устойчивый интерес к работе на компьютере;

воспитывать у детей волю, терпение, трудолюбие, самоорганизованность;

 воспитывать уважение к близким и знакомым людям, к природе, приобщать к культурным и общечеловеческим ценностям;

формировать культуру поведения и общения в ДОО;

 воспитывать умение высказывать свое отношение к поступкам людей и давать оценку своим действиям.

## **Формирование ключевых компетентностей -**

 развивать у детей качества личности, коммуникативные умения и навыки, обеспечивающие совместную деятельность в группе, сотрудничество, общение, позволяющие ориентироваться в окружающем социуме;

 ознакомить обучающихся с опасностями для здоровья, связанными с работой на компьютере; научить применять на практике методы профилактики заболеваний связанных с работой на компьютере; способствовать осознанию необходимости и формированию навыков здорового образа жизни;

 дать обучающимся основы информационной культуры: умение ориентироваться в современном информационном пространстве, находить информацию необходимую для решения стоящих перед ними задач, умение использовать современные информационные технологии в жизни, быту, творчестве, на производстве;

 помочь сделать осознанный выбор профессии с учетом полученных знаний и навыков.

# **1.3. Планируемые результаты. Уровни усвоения программы.**

По окончании освоения программы обучающиеся повысят общеобразовательный уровень и будут знать:

- правила безопасной работы на компьютере;
- основные правила и методы решения задач на ПЭВМ;
- состав компьютерной системы;

научатся:

- пользоваться изученными программами;
- принимать участие в выставочных, конкурсных работах;

овладеют:

умением работать с основными элементами операционной системы.

В течение учебного года также получат развитие личностные качества обучающихся:

- терпение, настойчивость, желание добиться хорошего результата;
- интерес к практическому использованию персонального компьютера;
- умение работать в коллективе;
- культура общения.

# **Уровни усвоения программы**

Минимальный уровень – обучающийся овладел менее чем ½ объема знаний, умений и навыков, предусмотренных программой, как правило, в беседах избегает употреблять специальные термины. В ходе практических работ выполняет простые виды операций. В процессе выполнения работы постоянно обращается за помощью к педагогу. Очевидны ошибки на всех этапах выполнения работы. Низкая активность предъявления результатов своей деятельности (участие в выставках, конкурсах только на уровне детского образовательного объединении).

Базовый уровень – обучающийся овладел не более ½ объема знаний, умений и навыков, предусмотренных программой. В беседах сочетает специальную терминологию с бытовой. Практические работы выполняет на основе образцов, с достаточной степенью самостоятельности, с соблюдением технологической последовательности. При выполнении отдельных заданий и операций допускает небольшие погрешности. Хорошая активность предъявления результатов своей деятельности (участие в выставках, конкурсах на уровне детского образовательного объединении или учреждения).

Повышенный уровень - объем знаний, умений и навыков соответствует программным требованиям. В беседах специальные термины употребляет осознанно и в полном соответствии с их содержанием. Задания выполняются правильно, с соблюдением последовательности ведения работы, с элементами творчества. Высокая самостоятельность при выполнении практических работ и активность в предъявлении результатов своей творческой деятельности (участие в конкурсных и выставочных мероприятиях муниципального и регионального уровня).

Творческий уровень - объем знаний превышает программные требования. Практические работы выполняются самостоятельно, качественно и творчески. Высокая активность в предъявлении результатов своей творческой деятельности (участие в конкурсных и выставочных мероприятиях на муниципальном, региональном, всероссийском уровнях).

**Формы проверки результатов:** наблюдение, практическая работа, беседа, опрос, контрольное задание, самооценка. Для проверки усвоения материала по окончанию темы проводится защита индивидуальных проектов, организуется участие в выставках.

# **1.4. Учебный план, содержание**

Основную часть времени каждой темы занимает практическая работа. В программе предусмотрено изучение правил техники безопасности при работе с ПЭВМ, а также обеспечение санитарной гигиены. Занятия состоят из беседы и выполнения практических заданий, проектов, выставок.

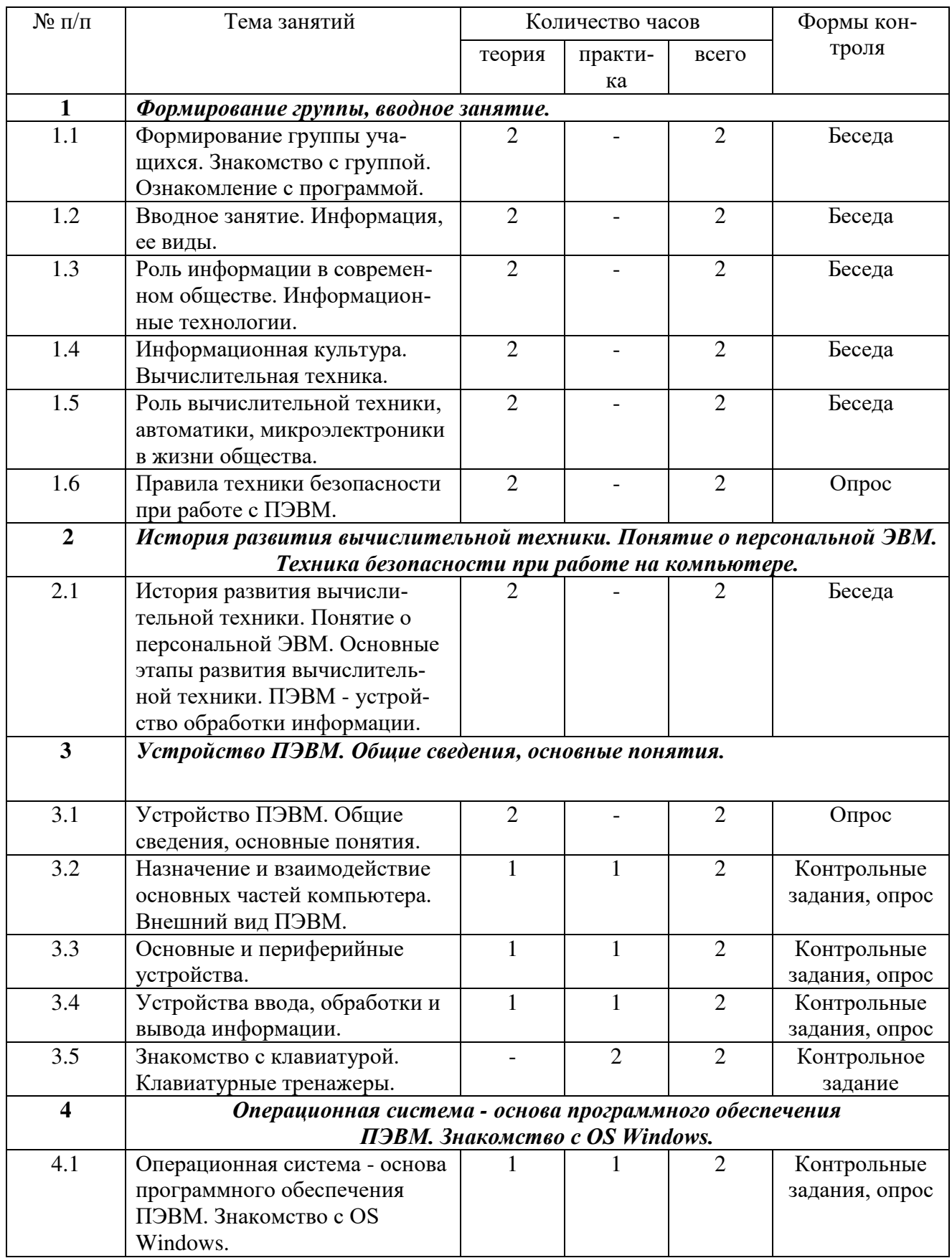

# **Учебный план**

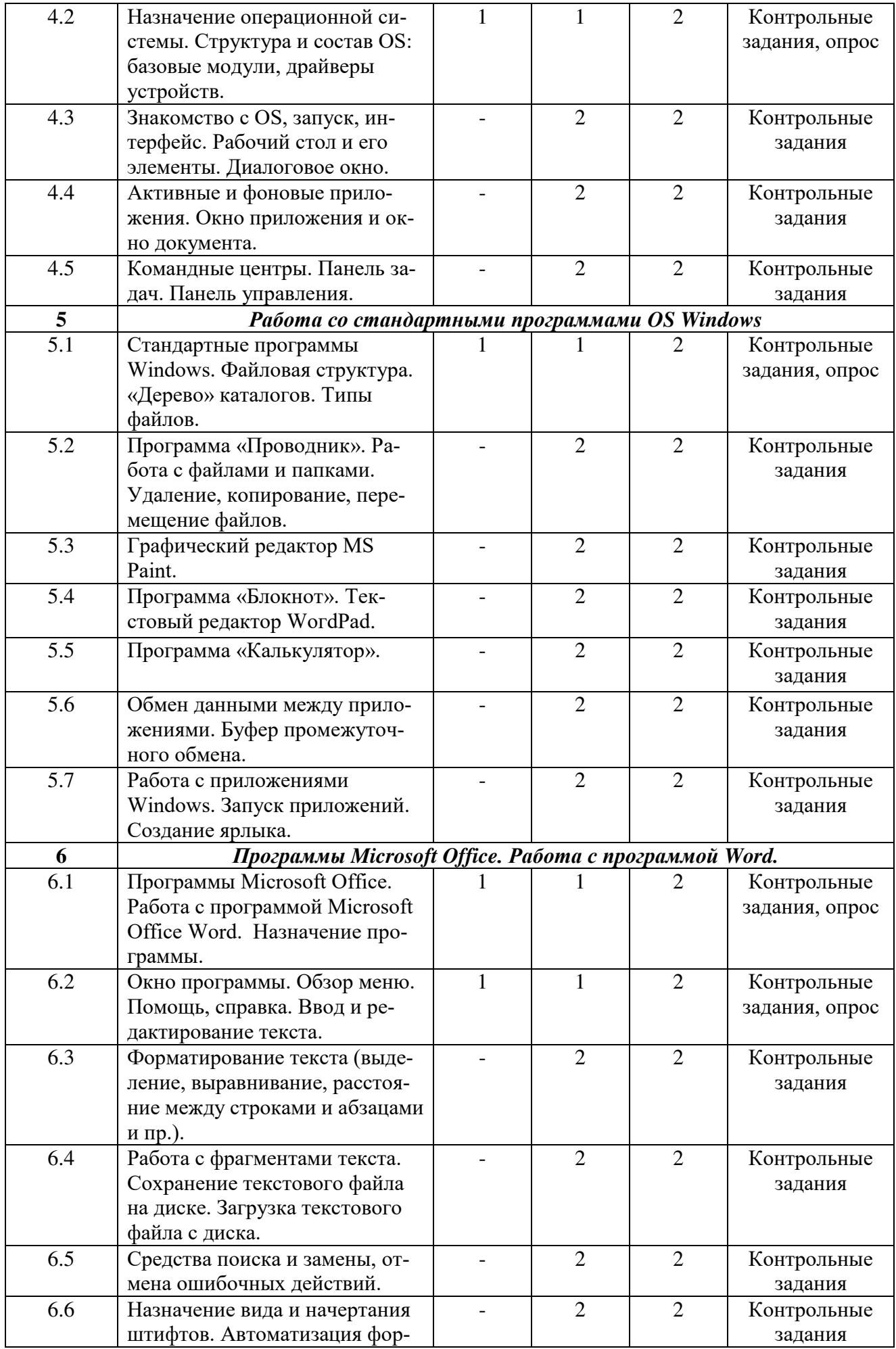

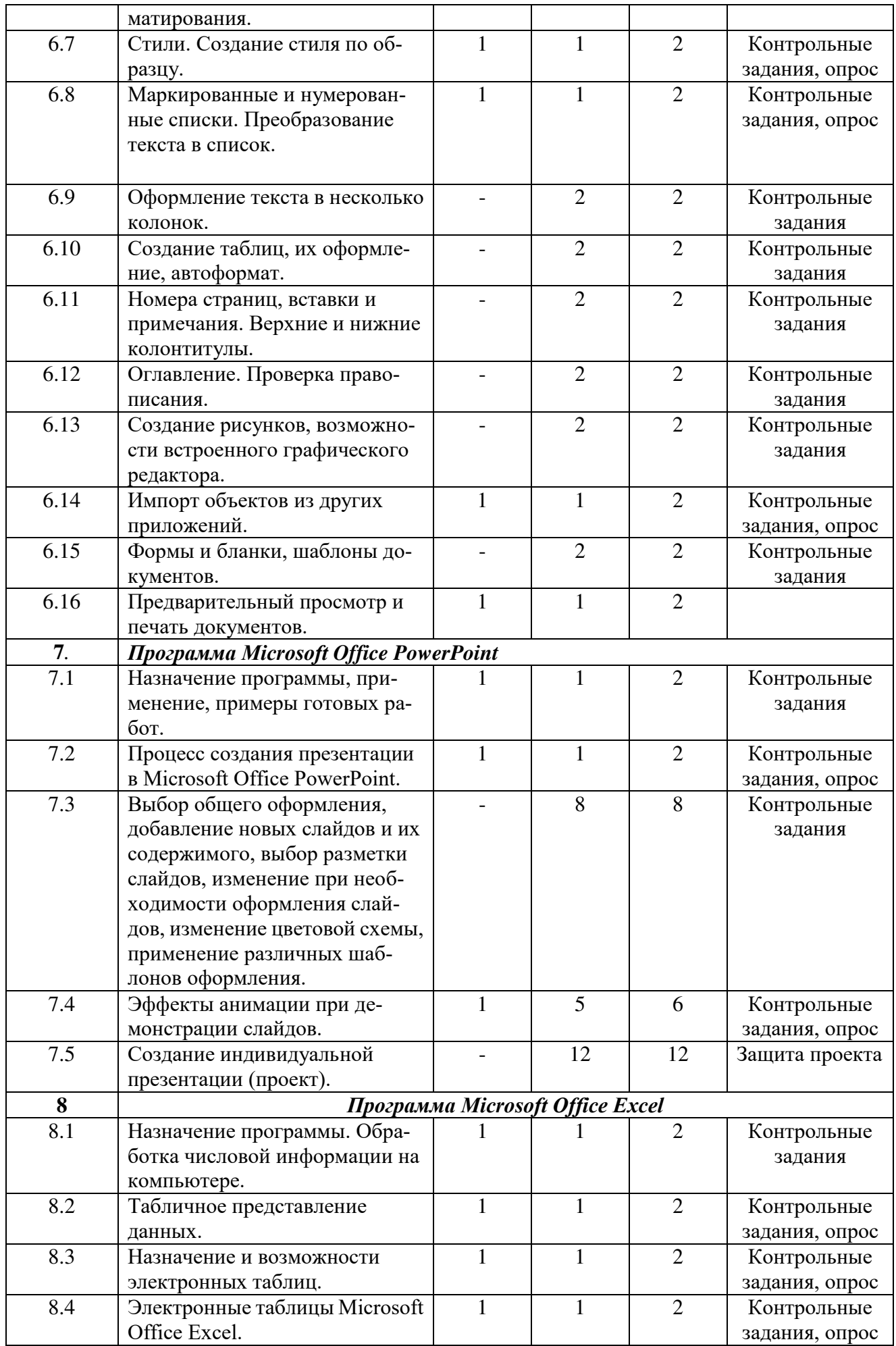

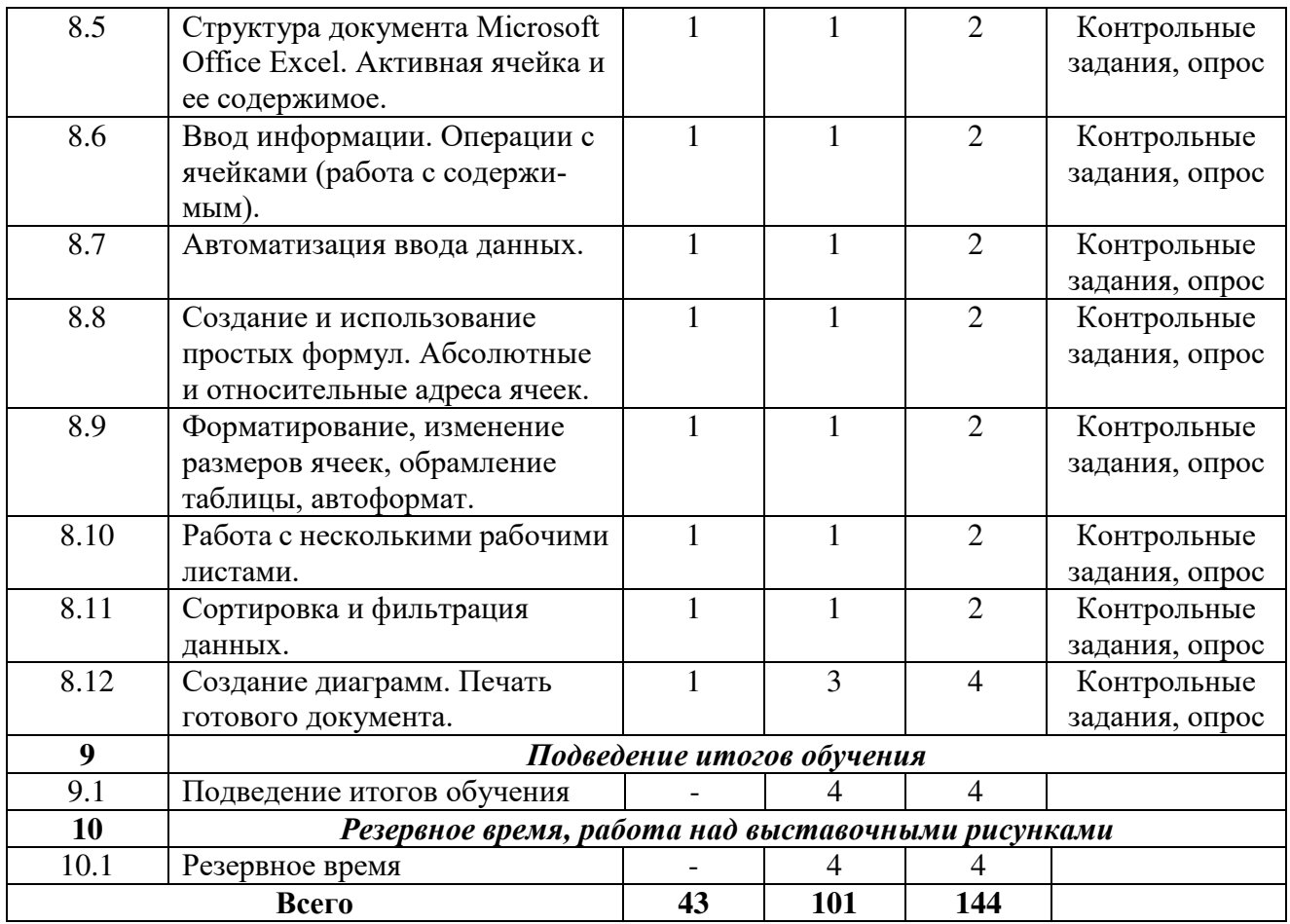

#### Содержание программы

# Раздел 1. Формирование группы, вводное занятие

Тема № 1.1 Формирование группы учащихся. Знакомство с группой. Ознакомление с программой.

Теория: Объяснение цели и задач курса.

Практика: Выполнение теста.

Тема № 1.2 Вводное занятие. Информация, ее виды.

Теория: Рассматриваются основные понятия информатики - алфавит, слово, информация, сообщение, измерение сообщений и информации, виды и свойства информации, меры количества информации (по Хартли и Шеннону), их свойства и значение, вопросы, связанные с информационными системами и управлением в системе.

# Тема № 1.3 Роль информации в современном обществе. Информационные технологии.

Теория: Развитие массово - коммуникационных процессов; потребность разработки общей теории информации; развитие кибернетики как науки об управлении; проникновение информационных технологий в сферы социального бытия.

# Тема № 1.4 Информационная культура. Вычислительная техника.

Теория: Почему современный человек нуждается в информационной культуре? В чём состоит сущность концепции формирования информационной культуры личности?

# Тема № 1.5 Роль вычислительной техники, автоматики, микроэлектроники в жизни обшества.

Тема № 1.6 Правила техники безопасности при работе с ПЭВМ.

Теория: Основы техники безопасности.

# Раздел 2. История развития вычислительной техники. Понятие о персональной ЭВМ. Техника безопасности при работе на компьютере.

Тема № 2.1 История развития вычислительной техники. Понятие о персональной

# **ЭВМ. Основные этапы развития вычислительной техники. ПЭВМ - устройство обработки информации.**

Теория: Основные термины: вычислительная техника, поколения компьютеров, компьютер, искусственный интеллект, IBM.

#### **Раздел 3. Устройство ПЭВМ. Общие сведения, основные понятия.**

**Тема № 3.1 Устройство ПЭВМ. Общие сведения, основные понятия.**

Теория: Персональная ЭВМ. Центральные устройства ПЭВМ. Контроллеры, адаптеры, драйверы.

# **Тема № 3.2 Назначение и взаимодействие основных частей компьютера. Внешний вид ПЭВМ.**

Теория: Внутренние устройства персонального компьютера. Процессор. Оперативная память. Материнская плата. Видеокарта. Звуковой адаптер. Жесткий диск. Дисковод гибких дисков**.** Дисковод CD-ROM. Коммуникационные порты**.** Сетевой адаптер.

Практика: Выполнение практических упражнений.

# **Тема № 3.3 Основные и периферийные устройства.**

Теория: Базовая аппаратная конфигурация ПК.

Практика: Выполнение практических упражнений.

#### **Тема № 3.4 Устройства ввода, обработки и вывода информации.**

Теория: Устройства ввода и вывода информации. Основные элементы: системный блок, монитор, клавиатура, мышь. Дополнительные устройства: звуковые колонки, принтер, сканер, графический планшет, микрофон, наушники.

Практика: Выполнение практических упражнений.

# **Тема № 3.5 Знакомство с клавиатурой. Клавиатурные тренажеры.**

Практика: Внешний вид клавиатуры, раскладка qwerty, клавиатурный тренажер Stamina. Выполнение практических упражнений.

# **Раздел 4. Операционная система - основа программного обеспечения ПЭВМ. Знакомство с OS Windows.**

# **Тема № 4.1 Операционная система - основа программного обеспечения ПЭВМ. Знакомство с OS Windows.**

Теория: Краткая история развития WINDOWS. Определение WINDOWS. Способы запуска ОС Windows. Пользовательский интерфейс. Действия над объектами.

Практика: Выполнение практических упражнений.

# **Тема № 4.2 Назначение операционной системы. Структура и состав OS: базовые модули, драйверы устройств.**

Теория: Управление файловой системой. Командный процессор. Драйверы устройств. Технология «Plug ad Play». Графический интерфейс. Сервисные программы или утилиты. Справочная система.

Практика: Выполнение практических упражнений.

# **Тема № 4.3 Знакомство с OS, запуск, интерфейс. Рабочий стол и его элементы. Диалоговое окно.**

Практика: Загрузка операционной системы. Панель «Пуск». Панель задач. Элементы «Мой компьютер» и «Корзина». Файловая система. Основные термины управления системы. Взаимодействие с диалоговыми окнами. Выполнение практических упражнений.

# **Тема № 4.4 Активные и фоновые приложения. Окно приложения и окно документа.**

Практика: Графический интерфейс. Дата и время. Службы. Окно активного приложения. Диспетчер задач. Выполнение практических упражнений.

# **Тема № 4.5 Командные центры. Панель задач. Панель управления.**

Практика: Элементы панели задач и панели управления. Выполнение практических упражнений.

# **Раздел 5. Работа со стандартными программами OS Windows**

# **Тема № 5.1 Стандартные программы Windows. Файловая структура. «Дерево» каталогов. Типы файлов.**

Теория: Текстовые редакторы Блокнот, WordPad, графический редактор Paint, Калькулятор, Звукозапись, Командная строка, Адресная книга, Записки, Проводник.

Практика: Выполнение практических упражнений.

# **Тема № 5.2 Программа «Проводник». Работа с файлами и папками. Удаление, копирование, перемещение файлов.**

Практика: Рабочие области программы проводник (панель папок, панель содержимого). Навигация по файловой структуре. Запуск программ и открытие документов. Создание папок. Копирование и перемещение файлов и папок. Удаление фалов и папок. Выполнение практических упражнений.

# **Тема № 5.3 Графический редактор М S Раint.**

Практика: Построения прямых и кривых линий, эллипсов и окружностей, прямоугольников, квадратов и многоугольников (как контурных, так и закрашенных). Заливка фигур. Выделение фрагмента рисунка. Копирование и вставка элементов рисунка. Создание орнаментов. Создание простейших рисунков. Выполнение практических упражнений.

#### **Тема № 5.4 Программа «Блокнот». Текстовый редактор WогdРаd.**

Практика: Возможности различных текстовых редакторов. Сравнение редакторов «Блокнот» и WогdРаd. Выполнение практических упражнений.

#### **Тема № 5.5 Программа «Калькулятор».**

Практика: Выполнение простых вычислений. Арифметические операции. Копирование чисел. Проценты. Дополнительные возможности. Работа с памятью. Выполнение практических упражнений.

**Тема № 5.6 Обмен данными между приложениями. Буфер промежуточного обмена.**

Практика: Способы перемещения, копирования и вставки объектов и их частей. Составной документ. Обмен данными через буфер обмена. Обмен данными по технологии OLE. Выполнение практических упражнений.

# **Тема № 5.7 Работа с приложениями Windows. Запуск приложений. Создание ярлыка.**

Практика: Технологии запуска приложений. Создание ярлыка. Построение пути до программы. Расположение объекта. Выполнение практических упражнений.

### **Раздел 6. Программы Microsoft Office. Работа с программой Word.**

### **Тема № 6.1 Программы Microsoft Office. Работа с программой Microsoft Office Word. Назначение программы.**

Теория: Понятие текстовой программы. Сравнение функционала программы MS Office Word с другими текстовыми редакторами.

Практика: Выполнение практических упражнений.

# **Тема № 6.2 Окно программы. Обзор меню. Помощь, справка. Ввод и редактирование текста.**

Теория: Текстовое меню, меню файл, главная, дизайн, разметка страницы, ссылки, рассылки, рецензирование, вид. Панель инструментов, панель форматирования, линейка.

Практика: Выполнение практических упражнений.

# **Тема № 6.3 Форматирование текста.**

Практика: Форматирование текста: выделение, выравнивание, расстояние между строками и абзацами. Выполнение практических упражнений.

# **Тема № 6.4 Работа с фрагментами текста. Сохранение текстового файла на диске. Загрузка текстового файла с диска.**

Практика: Создание и редактирование документа. Работа с шаблонами. Выбор формата сохранения документа. Выполнение практических упражнений.

**Тема № 6.5 Средства поиска и замены, отмена ошибочных действий.**

Практика: Работа с автозаменой. Отмена и возврат действия. Выполнение практиче-

ских упражнений.

**Тема № 6.6 Назначение вида и начертания штифтов. Автоматизация форматирования.**

Практика: Выбор шрифтового оформления. Выполнение практических упражнений.

**Тема № 6.7 Стили. Создание стиля по образцу.**

Теория: Какие бывают стили. Выбор стиля, редактирование готового стиля и создание нового.

Практика: Выполнение практических упражнений.

**Тема № 6.8 Маркированные и нумерованные списки. Преобразование текста в список.**

Теория: Списки. Создание списков. Уровни, изменение уровня списка. Маркеры и нумерация. Добавление собственного маркера.

Практика: Выполнение практических упражнений.

**Тема № 6.9 Оформление текста в несколько колонок.**

Практика: Оформление текста в две, три, четыре колонки. Преобразование колонок текста в списки. Выполнение практических упражнений.

# **Тема № 6.10 Создание таблиц, их оформление, автоформат.**

Практика: Вставка таблицы в документ. Изменение формата таблицы. Изменение стиля таблицы. Выполнение практических упражнений.

**Тема № 6.11 Номера страниц, вставки и примечания. Верхние и нижние колонтитулы.**

Практика: Нумерация страниц. Вставка и редактирование колонтитулов. Выполнение практических упражнений.

#### **Тема № 6.12 Оглавление. Проверка правописания.**

Практика: Работа с большими документами. Функция оглавления. Создание больших документов и организация их структуры. Нумерация заголовков. Выполнение практических упражнений.

**Тема № 6.13 Создание рисунков, возможности встроенного графического редактора.**

Практика: Обрамление и заливка. Создание графических иллюстраций. Текстовые эффекты. Выполнение практических упражнений.

# **Тема № 6.14 Импорт объектов из других приложений.**

Теория: Вставка рисунков. Обработка изображений. Возможности программы Microsoft Office Word по улучшению изображений. Открытие файлов разных типов через меню программы.

Практика: Выполнение практических упражнений.

# **Тема № 6.15 Формы и бланки, шаблоны документов.**

Теория: Конвертация документов. Использование шаблонов разных типов. Создание делового письма на основе шаблона.

Практика: Выполнение практических упражнений.

# **Тема № 6.16 Предварительный просмотр и печать документов.**

Практика: Просмотр разметки страницы, предварительный просмотр перед печать, режим чтения, черновик, просмотр структур. Виды печати (черновое качество, форовая печать, печать в обратном порядке). Размещение на одной странице нескольких документов при печати. Выполнение практических упражнений.

# **Раздел 7. Программа Microsoft Office PowerPoint**

#### **Тема № 7.1 Назначение программы, применение, примеры готовых работ.**

Теория: Для чего нужна программа Мicrosoft Оffice РоwerPoint. Наглядность выступления при использовании презентаций.

Практика: Выполнение практических упражнений.

# **Тема № 7.2 Процесс создания презентации в Мicrosoft Оffice РоwerPoint.**

Теория: Анализ примеров презентации Мicrosoft Оffice РоwerPoint. Меню файл, главная, дизайн, переходы, анимация, показ слайдов, рецензирование, вид.

Практика: Выполнение практических упражнений.

**Тема № 7.3 Выбор общего оформления, добавление новых слайдов и их содержимого, выбор разметки слайдов, изменение при необходимости оформления слайдов, изменение цветовой схемы, применение различных шаблонов оформления.**

Практика: Темы и варианты оформления презентаций. Добавление нового оформления. Добавление, удаление, изменение порядков слайдов. Выполнение практических упражнений.

**Тема № 7.4 Эффекты анимации при демонстрации слайдов.**

Теория: Добавление анимации. Предпросмотр анимации. Область анимации. Параметры эффектов, тригеры.

Практика: Выполнение практических упражнений.

**Тема № 7.5 Создание индивидуальной презентации (проект).**

Практика: Работа над индивидуальным проектом.

# **Раздел 8. Программа Мicrosoft Оffice Ехсеl**

**Тема № 8.1 Назначение программы. Обработка числовой информации на компьютере.**

Теория: Как хранится информация. Табличный вид записи и хранения информации. Назначение программы.

Практика: Выполнение практических упражнений.

**Тема № 8.2 Табличное представление данных.**

Теория: Разница между текстовым, графическим, звуковым и табличным представление данных.

Практика: Выполнение практических упражнений.

**Тема № 8.3 Назначение и возможности электронных таблиц.**

Теория: В каких случаях необходимо использование таблиц.

Практика: Выполнение практических упражнений.

**Тема № 8.4 Электронные таблицы Мicrosoft Оffice Ехсеl.**

Теория: Что такое электронные таблицы Мicrosoft Оffice Ехсеl.

Практика: Выполнение практических упражнений.

# **Тема № 8.5 Структура документа Мicrosoft Оffice Ехсеl. Активная ячейка и ее содержимое.**

Теория: Понятие структуры таблицы. Активная ячейка. Содержание ячейки. Анализ примеров.

Практика: Выполнение практических упражнений.

**Тема № 8.6 Ввод информации. Операции с ячейками (работа с содержимым).**

Теория: Ввод данных в ячейки. Диапазон. Автозаполнение.

Практика: Выполнение практических упражнений.

#### **Тема № 8.7 Автоматизация ввода данных.**

Теория: Формулы суммы, сравнения, минимальное и максимальное значение аргументов, возврат даты. Адресация ячеек.

Практика: Выполнение практических упражнений.

**Тема № 8.8 Создание и использование простых формул. Абсолютные и относительные адреса ячеек.**

Теория: Формулы суммы, сравнения, минимальное и максимальное значение аргументов, возврат даты. Адресация ячеек.

Практика: Выполнение практических упражнений.

**Тема № 8.9 Форматирование, изменение размеров ячеек, обрамление таблицы, автоформат.**

Теория: Форматы ячеек (общий, числовой, денежный, дата/время). Перенос текста по словам. Изменение цвета и формата ячеек.

Практика: Выполнение практических упражнений.

**Тема № 8.10 Работа с несколькими рабочими листами.**

Теория: Создание листов книги. Редактирование названий листов. Использование формул со ссылками на другой лит внутри книги.

Практика: Выполнение практических упражнений.

**Тема № 8.11 Сортировка и фильтрация данных.**

Теория: Сортировка по возрастанию и убыванию. Фильтрация данных. Виды фильтров. Практика: Выполнение практических упражнений.

# **Тема № 8.12 Создание диаграмм. Печать готового документа.**

Теория: Построение графического изображения на основе ряда данных. Выбор вида диаграммы. Оформление диаграммы. Печать документа.

Практика: Выполнение практических упражнений.

# **Тема № 9.1 Подведение итогов обучения.**

Формы и методы подведения итогов обучения определяются преподавателем и могут представлять собой опрос, анкетирование, тестирование, наблюдение (сравнение, анализ), контрольные работы, практические задания, проектные работы, индивидуальные задания и проекты, в том числе школьные, «в подарок», «для себя», различные конкурсы, выставки, конференции и пр.

# **2.1. Условия реализации программы**

Продолжительность учебного года составляет 36 недель.

Начало занятий первого года обучения не поздне 15 сентября.

Окончание занятий – не позднее 31 мая.

Нерабочие и праздничные дни устанавливаются в соответствии с Постановлениями Правительства РФ.

Промежуточная аттестация проводится по итогам освоения ДООП за 1-е полугодие в III декаде декабря, за 2-е полугодие - в мае.

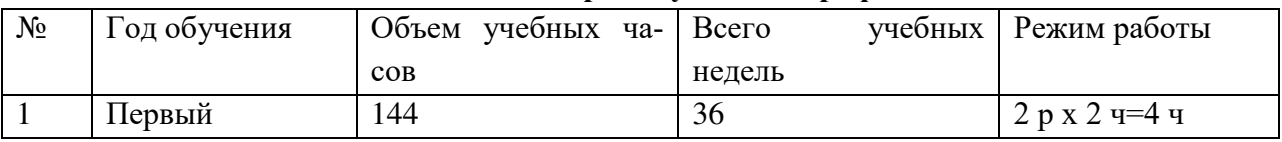

#### **2.2. Календарный учебный график**

#### **2.3. Формы аттестации**

Программа предусматривает следующие виды аттестации обучающихся:

- *входная (предварительная) аттестация* проводится в целях выяснения уровня готовности ребенка и выявления его индивидуальных особенностей (интересов, первичных умений и навыков, мотивации для занятий и т.д.). Проводится в начале учебного года в форме наблюдения и беседы;

*- текущая аттестация* проводится в целях оценки качества усвоения обучающимися содержания отдельных разделов образовательной программы и проводится по окончанию раздела в форме наблюдения, практической работы, игры, соревнования, выставки, самооценки детей;

*- промежуточная аттестация* проводится в целях оценки степени и уровня усвоения обучающимися образовательной программы в целом и проводится за 1-е полугодие в III декаде декабря, за 2-е полугодие - в мае в форме беседы, самостоятельной работы, выставки.

# **2.4. Оценочные материалы**

Критерии оценок и форма ведомости аттестаций приведены в приложениях 1, 2 и 3. Для отражения достижений каждым обучающимся ведется портфолио - электронное и на бумажном носителе.

# **2.5. Кадровое обеспечение**

Программа может быть реализована одним педагогом дополнительного образования, имеющим высшее образование или среднее профессиональное образование в рамках укрупненных групп направлений подготовки высшего образования и специальностей среднего профессионального образования «Образование и педагогические науки», или к реализации дополнительной общеразвивающей программы могут быть допущены лица, обучающиеся по образовательным программам высшего образования по специальностям и направлениям подготовки, соответствующим направленности дополнительных общеобразовательных программ, и успешно прошедшие промежуточную аттестацию не менее чем за два года обучения, прошедшим обязательный медицинский осмотр (обследование) и не имеющем ограничений к занятию педагогической деятельностью, установленных законодательством Российской Федерации.

#### **2.6. Материально-техническое обеспечение**

Для реализации дополнительной общеобразовательной общеразвивающей программы «Компьютерная грамотность» необходимо следующее**:**

 **помещение:** учебный кабинет, соответствующий требованиям СанПиН 2.4.3648-20 «Санитарно-эпидемиологические требования к организациям воспитания и обучения, отдыха и оздоровления детей и молодежи»;

 **перечень оборудования (мебели)** учебного помещения: магнитно-маркерная доска 1 штука, стол и стул для педагога, 6 компьютерных столов и 8 стульев, регулируемых по высоте, 2 шкафа для хранения наглядных и дидактических пособий, учебных материалов;

 **перечень технических средств обучения:** персональный компьютер (в сборке) для педагога, 6 персональных компьютеров (в сборке) точка подключения к сети «Интернет», интерактивная доска, принтер ч/б, принтер цветной струйный, 1 сканер, 1 колонки;

 **перечень материалов, необходимых для занятий:** маркеры, спрей для ухода за экранами и мониторами.

Используемые программные средства зависят от технической оснащенности класса, и составитель программы оставляет за собой право заменять программное обеспечение ПЭВМ с учетом имеющихся возможностей.

#### **Информационное обеспечение:**

Электронные образовательные ресурсы (аудио, видео), специальные компьютерные программы, информационные технологии.

# **2.7. Методическое обеспечение**

Дополнительная общеобразовательная общеразвивающая программа является частью учебно-методического комплекса, который представляет собой целостную систему учебно-методических документов и материалов, обеспечивающих образовательный процесс:

- календарно-тематический план;
- сборники практических работ, заданий, тестов, папки с чертежами поделок;

 методические рекомендации по выполнению практических работ, проектной деятельности;

 Дидактическое и техническое оснащение: компьютерный класс, общее программное обеспечение и ПО по КГ, оцифрованный иллюстративный материал

 наглядные материалы (стенды, работы обучающихся, демонстрационные образцы, схемы, иллюстрационный материал);

 специальные учебные пособия; дидактический материал (шаблоны, задачи, загадки, познавательное лото и др.)

печатные издания по направлению деятельности.

В то же время, содержание учебно-методического комплекса предполагает вариативность. Его изменение и уточнение - вполне допустимое явление.

В процессе всей работы объединения соблюдаются следующие **принципы** реализации программы**:**

- Последовательность и системность обучения.
- Принцип доступности.

 Принцип учѐта индивидуальности. Индивидуальный темп продвижения в освоении программы.

Принцип результативности и стимулирования.

 Принцип перехода от репродуктивных видов мыслительной деятельности через поэтапное освоение творческих элементов к творческой деятельности.

- Принцип воспитания и обучения в совместной деятельности педагога и ребѐнка.
- Принцип свободы выбора учащимся видов деятельности.
- Принцип создания условий для самореализации личности.

**Приемы и методы работы с детьми.** Методика обучения по программе «Компьютерная грамотность» предполагает доступность восприятия теоретического материала, которая достигается максимальной наглядностью и неразрывностью с практическими занятиями. Большое внимание уделяется индивидуальному подходу. Учитывая то, что каждый обучающийся усваивает материал в свойственном ему темпе, педагог может несколько раз на разных занятиях повторять одну и ту же теоретическую информацию. На каждом занятии у каждого ребенка имеются большие возможности для проявления своих творческих способностей.

Для детей активных, проявляющих повышенный интерес к изучаемому материалу, проявляющих свои творческие способности при выполнении заданий может быть составлен индивидуальный образовательный маршрут.

Важным условием для успешного усвоения программы являются организация комфортной творческой атмосферы, формирование и поддержание отношений сотрудничества и взаимопонимания между педагогом и обучающимися, обучающихся между собой.

В процессе обучения педагогом применяются словесный, игровой, наглядный, иллюстративно-демонстрационный, практический, логический, гностический, эмоциональный, познавательный, волевой, социальный методы и метод оценки детьми друг друга. Это обусловлено тем, что дети включаются в процесс обучения постепенно и важно заинтересовать ребенка, выявить его творческий потенциал, сформировать навыки общения в детском коллективе. Также используется метод педагогического мониторинга.

При подготовке программы автор использовал специальную и методическую литературу.

# **Список литературы для педагога**

- 1. Балухта К.В. Техника рисунка. М.: Эксмо, 2007 480 с. (Компьютер вместо кисточки)
- 2. Днепров А.Г. Защита детей от компьютерных опасностей (+CD). СПб.: Питер. 2008. 192.: ил.
- 3. Житкова О.А., Кудрявцева Е.К. Графический редактор Paint. Редактор презентаций Pow-

erPoint. (Тематический контроль по информатике). – М.: Интеллект-Центр. 2006 – 80 с.

- 4. Житкова О.А., Кудрявцева Е.К. Основы информатики и вычислительной техники. (Тематический контроль по информатике). – М.: Интеллект-Центр. 1999 – 80 с.
- 5. Колесников А., Пробитюк А. Excel для Windows: К. : Торгово-издательское бюро BHV, 1996 – 464 с.: ил.
- 6. Методическое пособие для образовательных учреждений. Образовательные программы дополнительного образования детей. «Технология разработки и экспертизы образовательных программ ДОД». Приложение №1 2011 к журналу «Дополнительное образование и воспитание». – М.: ИД ООО «Витязь-М», 2011 – 72с.
- 7. Пилгрим А. Персональный компьютер / Перев. с англ. СПб. ВНУ-Санкт-Петербург, 2002 - 528 с.: ил.
- 8. Программы для учреждений дополнительного образования детей. Вып. 1. М.: ЦРСДОД, 2001.-88с.
- 9. Симонович С.В., Евсеев Г. А., Практическая информатика: Учебное пособие для средней школы. Универсальный курс. - М.: АСТ-ПРЕСС КНИГА: Инфорком-Пресс, 2002. - 480с.
- 10. Симонович С.В., Евсеев Г.А., Алексеев А.Г. Специальная информатика: Учебное пособие. - М.: АСТ-ПРЕСС КНИГА: Инфорком-Пресс, 2002. - 480с.
- 11. Стинсон К. Эффективная работа в Windows / Перев. с англ.- СПб: Питер, 2000. -784с.: ил.
- 12. Фигурнов В.Э. IВМ РС Для пользователя. Изд. 7-е, перераб. и доп. М.: ИНФРА-М, 2002.-640с.: ил.

# **Список литературы для обучающихся**

1. Балухта К.В. Техника рисунка. – М.: Эксмо, 2007 – 480 с. – (Компьютер вместо кисточки)

2. Житкова О.А., Кудрявцева Е.К. Основы информатики и вычислительной техники. (Те-матический контроль по информатике). – М.: Интеллект-Центр. 1999 – 80 с.

3. Житкова О.А., Кудрявцева Е.К. Графический редактор Paint. Редактор презентаций PowerPoint. (Тематический контроль по информатике). – М.: Интеллект-Центр. 2006 – 80 с.

4. Пилгрим А. Персональный компьютер / Перев. с англ. - СПб. ВНУ-Санкт-Петербург, 2002 - 528 с.: ил.

5. Симонович С.В., Евсеев Г. А., Практическая информатика: Учебное пособие для средней школы. Универсальный курс. - М.: АСТ-ПРЕСС КНИГА: Инфорком-Пресс, 2002. - 480с.

6. Фигурнов В.Э. IВМ РС Для пользователя. Изд. 7-е, перераб. и доп. - М.: ИНФРА-М, 2002.-640с.: ил.

# Мониторинг результатов обучения по образовательной программе «Компьютерная грамотность»

 $\mathbf{r}$ 

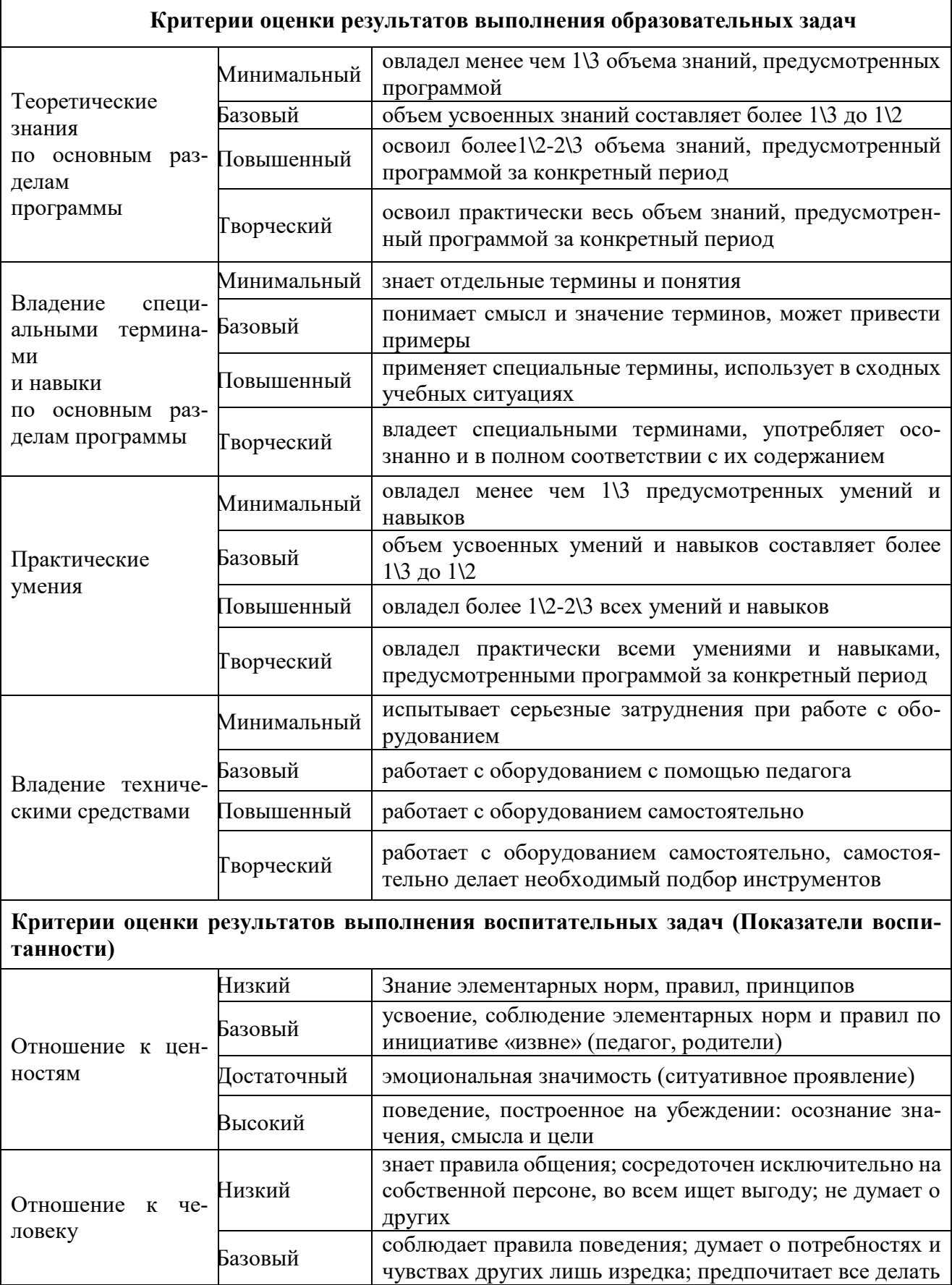

![](_page_22_Picture_211.jpeg)

![](_page_23_Picture_4.jpeg)

![](_page_24_Picture_59.jpeg)

# Уровни сформированности компетентностей

Минимальный Знание элементарных норм, правил, принципов Базовый Усвоение, применение элементарных норм, правил по инициативе "извне" (педагога, родителей) Поведение, построенное на эмоциональной значимости (ситуативное про-Повышенный явление)

Поведение, построенное на убеждении: осознание значения смысла и цели Высокий

![](_page_25_Picture_30.jpeg)

![](_page_26_Picture_220.jpeg)

![](_page_27_Picture_192.jpeg)

# +, ++, +++ - пункт включает вышеперечисленные уровни

# **Ведомость итоговой (промежуточной) аттестации по образовательной программе «Компьютерная грамотность»**

**за 202\_\_-202\_\_ учебный год, педагог Савицкая** 

**В.А.**

**Группа №\_\_\_, \_\_\_-й год обучения**

![](_page_28_Picture_175.jpeg)

Результативность участия в выставках, конкурсах: Дворец - 1, город - 2, область - 3, Россия - 4, международный уровень - 5.

Минимальный уровень – 16-24; базовый уровень – 25-40; повышенный уровень – 41-56; творческий уровень – 57-64.

# ДОКУМЕНТ ПОДПИСАН<br>ЭЛЕКТРОННОЙ ПОДПИСЬЮ

# СВЕДЕНИЯ О СЕРТИФИКАТЕ ЭП

Сертификат 56329272446943365375691549892248362578707919182

Владелец Майорова Ирина Николаевна

Действителен С 27.03.2023 по 26.03.2024